# Una de fantasmas. Una noche en el metro.

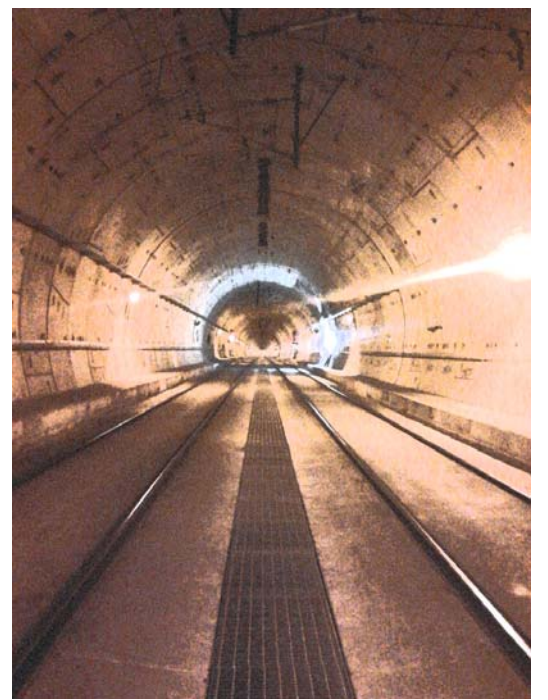

1 de Noviembre de 2013. Hora 00:45

Turno de noche en el metro, estación del Hospital de San Mauricio, en la víspera de la festividad de los Difuntos, noche en la que nadie se siente solo ya que nos acompañan los llantos de las almas que no han sabido encontrar el camino hacia su descanso eterno...

Tonterías se repite para si mismo Marco Elmeca, es una noche más, noche que le han fastidiado por cierto. Según el calendario esta noche la tenía libre, pero claro su estimadísimo compañero se ha puesto enfermo y le ha tocado cubrirle el turno. Justo esta noche, que iba a ser la primera vez en sus 33 años de vida que iba a celebrar la noche de 'Haloween' asistiendo, junto con su ya ex-cita a una fiesta de disfraces.

El turno de noche suele ser el de los más tranquilos, donde nadie te molesta… o eso es lo que piensa Marco, lo que no se espera es que tendrá varias visitas inesperadas.

### **Ejecución.**

El fichero BLB que te has descargado no es un programa ejecutable, si no un conjunto de datos que deben ser cargado en un interprete o máquina virtual.

En la red existe varios interpretes que te podrás descargar de forma gratuita, *winglulxe* para windows, *gargoyle* para windows y linux.

En el siguiente enlace te puedes descargar el que mejor te convenga: *http://www.caad.es/informate/interpretes/index.html* 

Esta aventura cuenta con sonidos y tiempo real, te recomiendo para su ejecución Gargoyle, que te puedes descargar del siguiente enlace: *http://code.google.com/p/garglk/downloads*

#### **Instrucciones.**

Una noche en el metro es una aventura conversacional, donde tú desempeñas el papel protagonista de la historia. Para moverte por el mundo creado deberás introducir las órdenes por el teclado. La sintaxis a seguir generalmente es: "verbo" ó "verbo sustantivo". El verbo se puede introducir en imperativo o infinitivo y los artículos se pueden obviar. Por ejemplo, ésta tres ordenes tendrán el mismo efecto: >examinar el andén >examina el andén >examina andén. En el caso de las preposiciones no se pueden obviar como los artículos, ya que ayudan al parser a identificar la función sintáctica de los sustantivos. Por ejemplo, en el caso de la orden: >meter papel en el bolsillo tendrá el mismo efecto que: >meter papel en bolsillo pero no será valida la expresión >meter papel bolsillo. Los comandos básicos de cualquier aventura: EXAMINAR, con las abreviaturas, EX ó X. Te da información sobre cualquier objeto, es una de los comandos que más utilizarás. Ejemplo: EXAMINAR andén ó EX andén ó X andén. MIRAR, con la abreviatura M, redescribe una localidad. SALIDAS, con la abreviatura X, muestra las salidas posible. SAX, Cambia las descripciones de salidas a modo largo o corto. INVENTARIO, I: Muestra el listado de objetos que llevas contigo o la ropa que llevas puesta. ESCUCHAR, OIR: Para detectar sonidos cercanos. MIRAR EN: Para mirar lo que hay dentro de un contenedor. Ejemplo; 'mirar en la papelera'. Verbos de utilidad: coger: coge (sustantivo) coge papel ó coge el papel dejar, tirar: deja (sustantivo) deja el papel ó deja papel abrir, cerrar: abrir (sustantivo) abrir los bolsillos ó abrir bolsillos meter, sacar: meter (sustantivo) en (contenedor) sacar (sustantivo) de (contenedor) meter papel en bolsillos ó meter el papel en los bolsillos quitar: quitar (sustantivo) quitar papel quítate, ponte, generalmente el sustantivo suelo ser una prenda de ropa: quítate (sustantivo) ó ponte (sustantivo)

quítate las botas

## ponte la gorra

### sentar:

 sentar en (sustantivo) sentar en la silla.

En el siguiente enlace encontrarás una guía completa para jugar aventuras conversacionales. *https://www.caad.es/paginas/jugadores.html* 

## **PERSONAJES.**

Una noche en el metro solo reconoce dos expresiones para poder comunicarte con los personajes que aparecen en la historia:

'Hablar con PERSONAJE' -> Se iniciará una conversación con el personaje sobre temas genéricos.

'Hablar con PEROSNAJE sobre TEMA' -> Hablarás con el personaje sobre un tema en concreto, siendo el TEMA, cualquier objeto o personaje que haya

aparecido en la aventura.

Ejemplo:

'Hablar con antonio sobre el andén'

Podrán ir saliendo nuevos temas de conversación en función de los objetos o acontecimientos que descubras en la historia.

Igualmente las repuestas de los personajes variarán en función de los objetos y acontecimientos que descubras en la historia.

### **Licencia:**

\* Esta obra es de distribución gratuita (freeware), la puedes copiar y distribuir a quien quieras siempre y cuando mantengas íntegro el contenido de los ficheros, sin modificarlos, ni añadir ni quitar, ni en las partes ni en el conjunto.

\* Se prohíbe su uso con fines lucrativos.

\* El autor no se responsabiliza por los daños potenciales que pueda causar el uso de esta obra en alguna máquina, sistema o psique humana; ni de los derivados del uso que terceras personas puedan hacer de él. Aunque probablemente no haya ningún problema, usas esta obra BAJO TU PROPIO RIESGO.

\* El uso de esta obra implica la aceptación de lo anteriormente descrito.

### **Créditos.**

Guión y programación: Eduardo López, edlobez 2013. Gracias a todos los integrantes del CAAD por la ayuda prestada.